# **Backport187 - Bug #1131**

# **String#unpack("V") does not work correctly is linux on s390x**

02/08/2009 10:32 PM - ittayd (Ittay Dror)

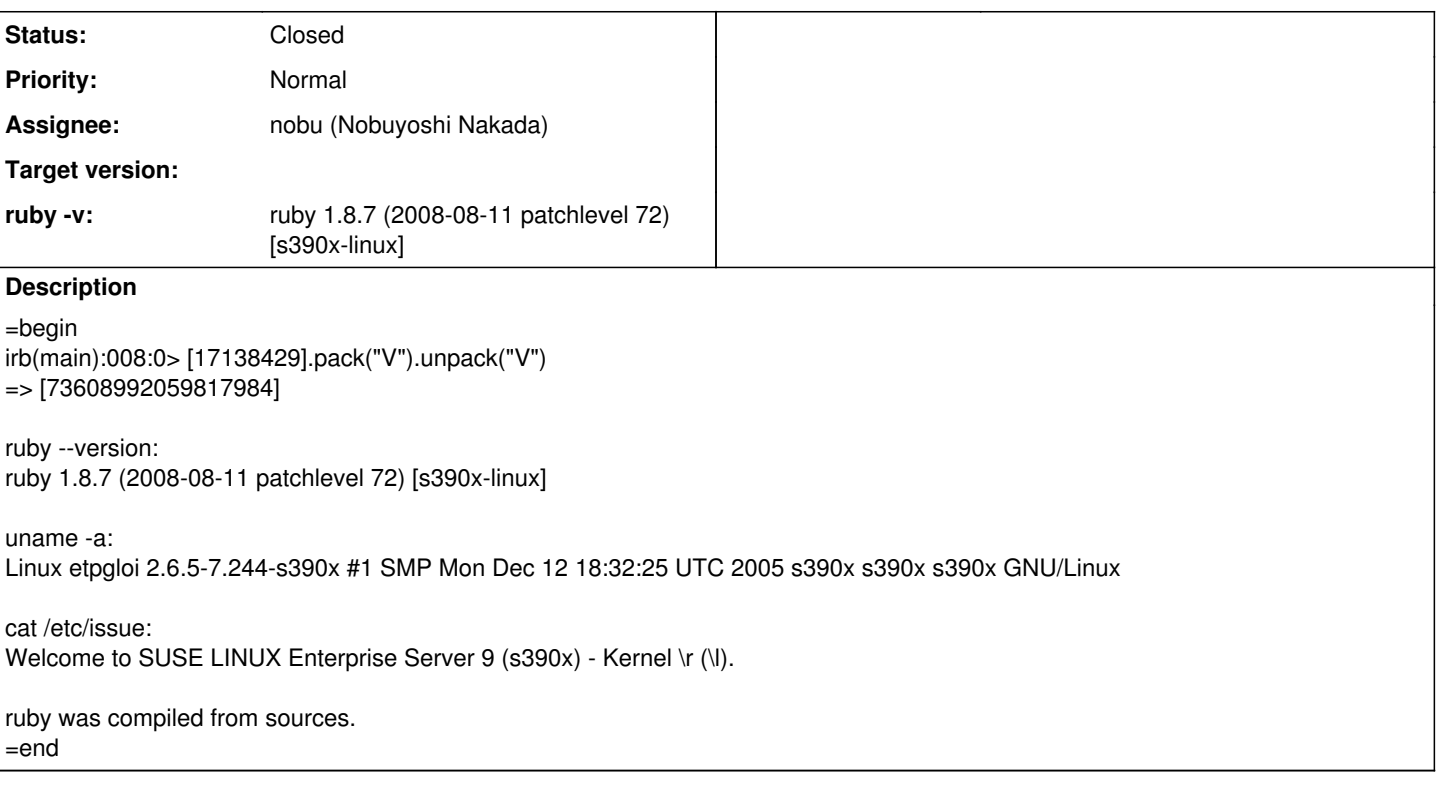

# **History**

## **#1 - 02/09/2009 12:05 AM - ittayd (Ittay Dror)**

=begin the following workaround fixes the issue: if [1].pack('V').unpack('V')[0] != 1 class String alias\_method :broken\_unpack, :unpack def unpack(spec) broken\_unpack(spec).each\_with\_index.map do |x,i| if  $spec[i] == ?V$  $x = x / 4294967296 # 256 ^ 4$ end x end end end end =end

# **#2 - 02/09/2009 12:21 AM - nobu (Nobuyoshi Nakada)**

=begin Hi,

At Sun, 8 Feb 2009 22:31:10 +0900, Ittay Dror wrote in [ruby-core:21937]:

ruby -v: ruby 1.8.7 (2008-08-11 patchlevel 72) [s390x-linux]

irb(main):008:0> [17138429].pack("V").unpack("V") => [73608992059817984]

ruby --version: ruby 1.8.7 (2008-08-11 patchlevel 72) [s390x-linux]

System Z is 64bit big endian? Could you show the config.h?

#### -- Nobu Nakada

 $=$ end

## **#3 - 04/16/2009 03:41 PM - ittayd (Ittay Dror)**

*- File config.h added*

=begin

=end

# **#4 - 10/28/2009 03:02 AM - naruse (Yui NARUSE)**

- *Status changed from Open to Assigned*
- *Assignee set to nobu (Nobuyoshi Nakada)*

=begin

=end

# **#5 - 02/15/2010 08:05 PM - darix (Marcus Rückert)**

=begin any update on this bug? =end

# **#6 - 02/16/2010 10:15 AM - matz (Yukihiro Matsumoto)**

=begin Hi,

In message "Re: [ruby-core:28176] [Bug [#1131](https://redmine.ruby-lang.org/issues/1131)] String#unpack("V") does not work correctly is linux on s390x" on Mon, 15 Feb 2010 20:05:55 +0900, Marcus Rückert [redmine@ruby-lang.org](mailto:redmine@ruby-lang.org) writes:

|any update on this bug?

Since no core developer has s390x machine, we need information asked in [ruby-core:21940] to solve the problem. Or patch from the owner is welcome.

matz.

=end

# **#7 - 02/16/2010 07:51 PM - darix (Marcus Rückert)**

*- File s390x-config.h added*

=begin another s390x config.h =end

## **#8 - 02/16/2010 07:52 PM - darix (Marcus Rückert)**

=begin

On 2010-02-16 10:15:28 +0900, Yukihiro Matsumoto wrote:

In message "Re: [ruby-core:28176] [Bug [#1131\]](https://redmine.ruby-lang.org/issues/1131) String#unpack("V") does not work correctly is linux on s390x" on Mon, 15 Feb 2010 20:05:55 +0900, Marcus Rückert [redmine@ruby-lang.org](mailto:redmine@ruby-lang.org) writes:

|any update on this bug?

Since no core developer has s390x machine, we need information asked in [ruby-core:21940] to solve the problem. Or patch from the owner is welcome.

04/16/2009 03:41 PM - Ittay Dror File config.h added

it just seems that event didnt trigger an email.

i now also attached our config.h.

If you need any testing for patches let me know.

darix

- openSUSE - SUSE Linux is my linux openSUSE is good for you [www.opensuse.org](http://www.opensuse.org)

=end

#### **#9 - 05/10/2010 03:48 AM - kkaempf (Klaus Kämpf)**

*- File bnc603914\_string\_unpack.patch added*

=begin unpack("V") broken on 64bit big endian systems, ppc64 is also affected.

It is caused by the following code (pack.c, pack\_unpack(), case 'V')

```
unsigned long tmp = 0;memcpy(OFF32(&tmp), s, NATINT_LEN(long, 4));
s += NATINT_LEN(long, 4);
             rb_ary_push(ary, ULONG2NUM(vtohl(tmp)));
```
The use of OFF32 in memcpy copies the int32 value into the correct half of the 8-byte target value (tmp). The call to vtohl() swaps the complete 8-byte value (acting like swap64), thereby bringing the 4 bytes of the int32 into the right endianess but also into the wrong half of the 8-byte target.

The fix is to either drop of OFF32 call or to replace the vtohl with swap32. I choose the latter since swap32 is faster than vtohl.

Proposed patch attached  $=$ end

#### **#10 - 05/12/2010 11:12 PM - kkaempf (Klaus Kämpf)**

=begin A similar problem exists in "Array#pack"ing 'i\_' values in big endian system.

[1].pack("i\_") => "\000\000\000\000"

Again, the wrong use of OFF32() causes this bug together with the use of "long" when handling 'i' type in pack.c

I have opened a new issue for this:<http://redmine.ruby-lang.org/issues/show/3297> =end

#### **#11 - 05/12/2010 11:20 PM - akr (Akira Tanaka)**

=begin ruby 1.8.8dev doesn't use OFF32() now.  $=$ end

#### **#12 - 06/08/2010 05:47 PM - shyouhei (Shyouhei Urabe)**

*- Status changed from Assigned to Closed*

*- % Done changed from 0 to 100*

=begin This issue was solved with changeset [r28220.](https://redmine.ruby-lang.org/projects/ruby-187/repository/24/revisions/28220) Ittay, thank you for reporting this issue. Your contribution to Ruby is greatly appreciated. May Ruby be with you.

=end

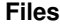

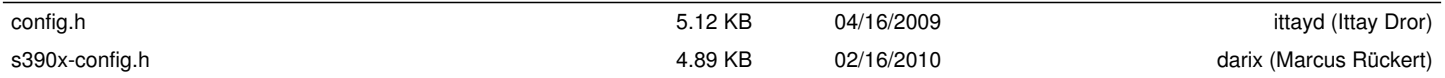

bnc603914\_string\_unpack.patch 485 Bytes 05/10/2010 kkaempf (Klaus Kämpf)